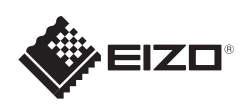

## FlexScan S1934

Les PRECAUTIONS (FORSIKTIGHETSREGLENE), denne Installasjonsveiledningen og Brukerhåndboken som er lagret på CD-ROM-en nøye for å bli kjent med sikker og effektiv bruk av skjermen.

## **Viktig**

LCD-fargeskjerm **Installasjons-veiledning**

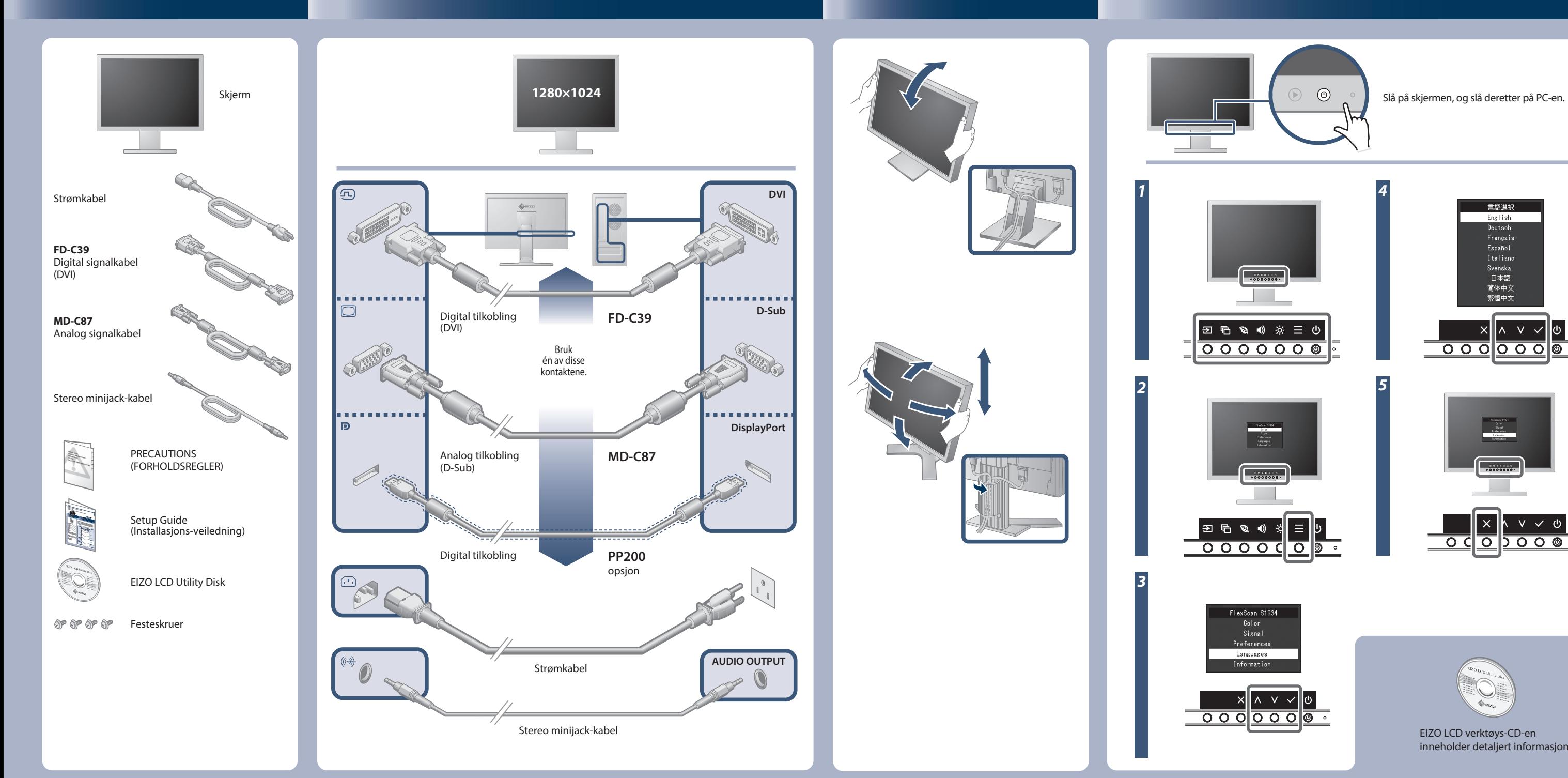

inneholder detaljert informasjon.

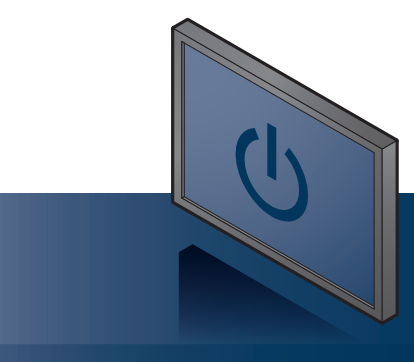

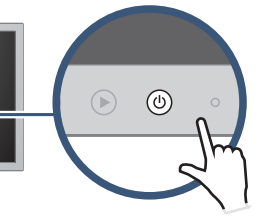

Copyright© 2016 EIZO Corporation All rights reserved.

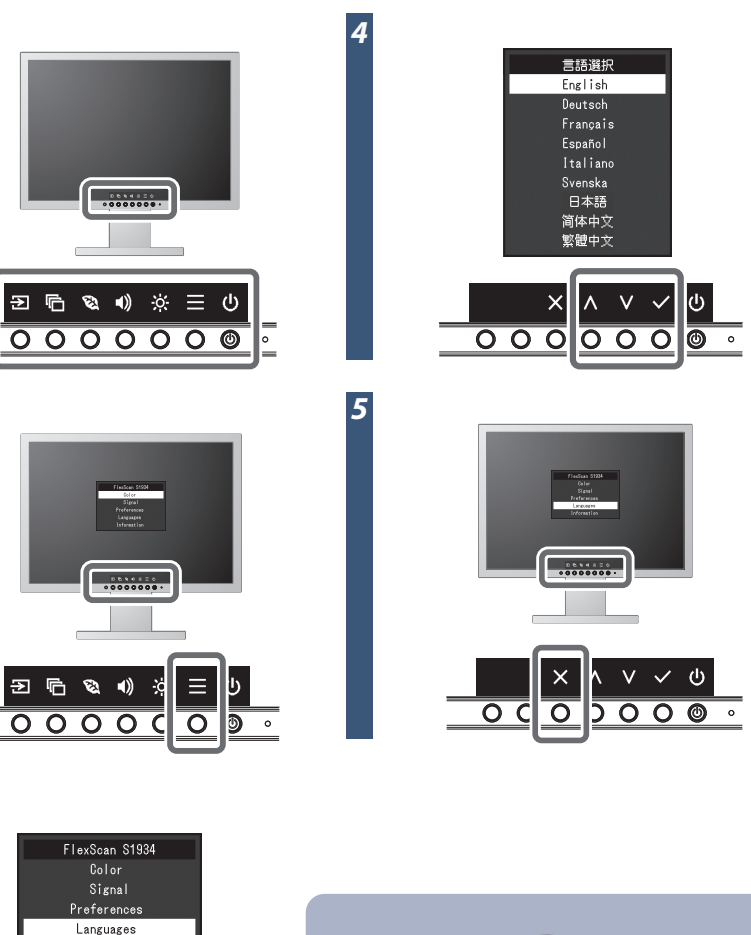

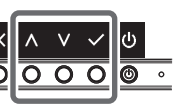

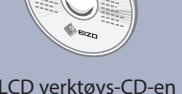

## **Ikke noe bilde**

Hvis det ikke vises noe bilde på skjermen selv etter at følgende tiltak er utført, må du kontakte sin lokale EIZO-representant.

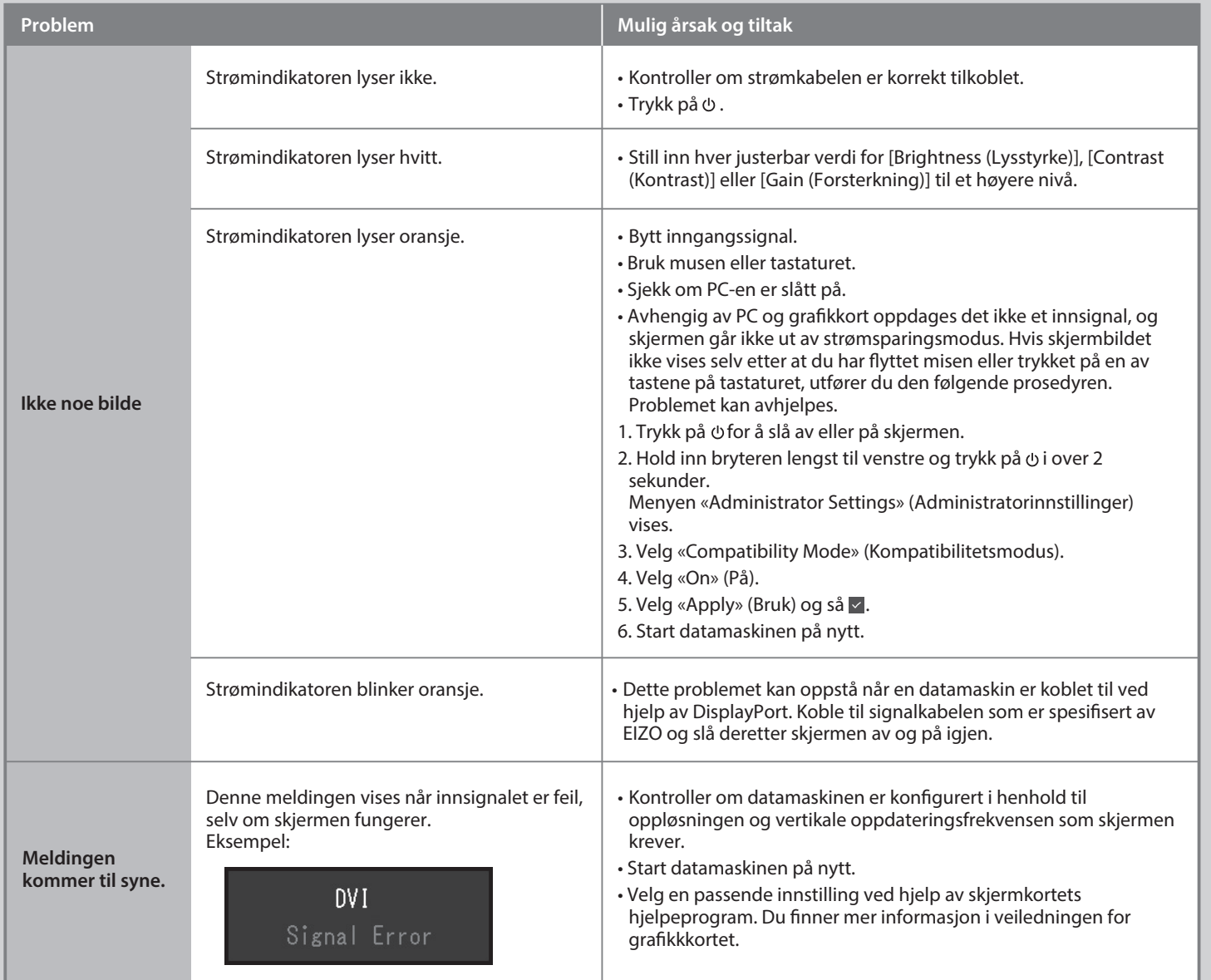